Информатика

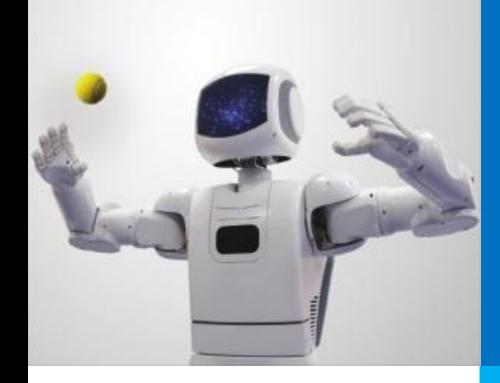

# **СИСТЕМЫ УПРАВЛЕНИЯ БАЗАМИ ДАННЫХ**

#### **ИНФОРМАЦИОННОЕ МОДЕЛИРОВАНИЕ**

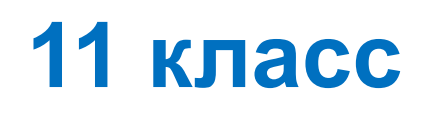

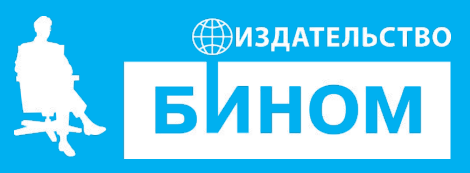

#### **Ключевые слова**

- база данных
- СУБД
- поле
- запись
- форма, запрос, отчет
- ключ, первичный ключ, внешний ключ
- фильтр, сортировка и группировка
- реляционная база данных

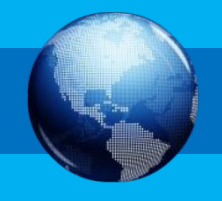

# **Этапы разработки баз данных**

Процесс разработки БД состоит из нескольких этапов.

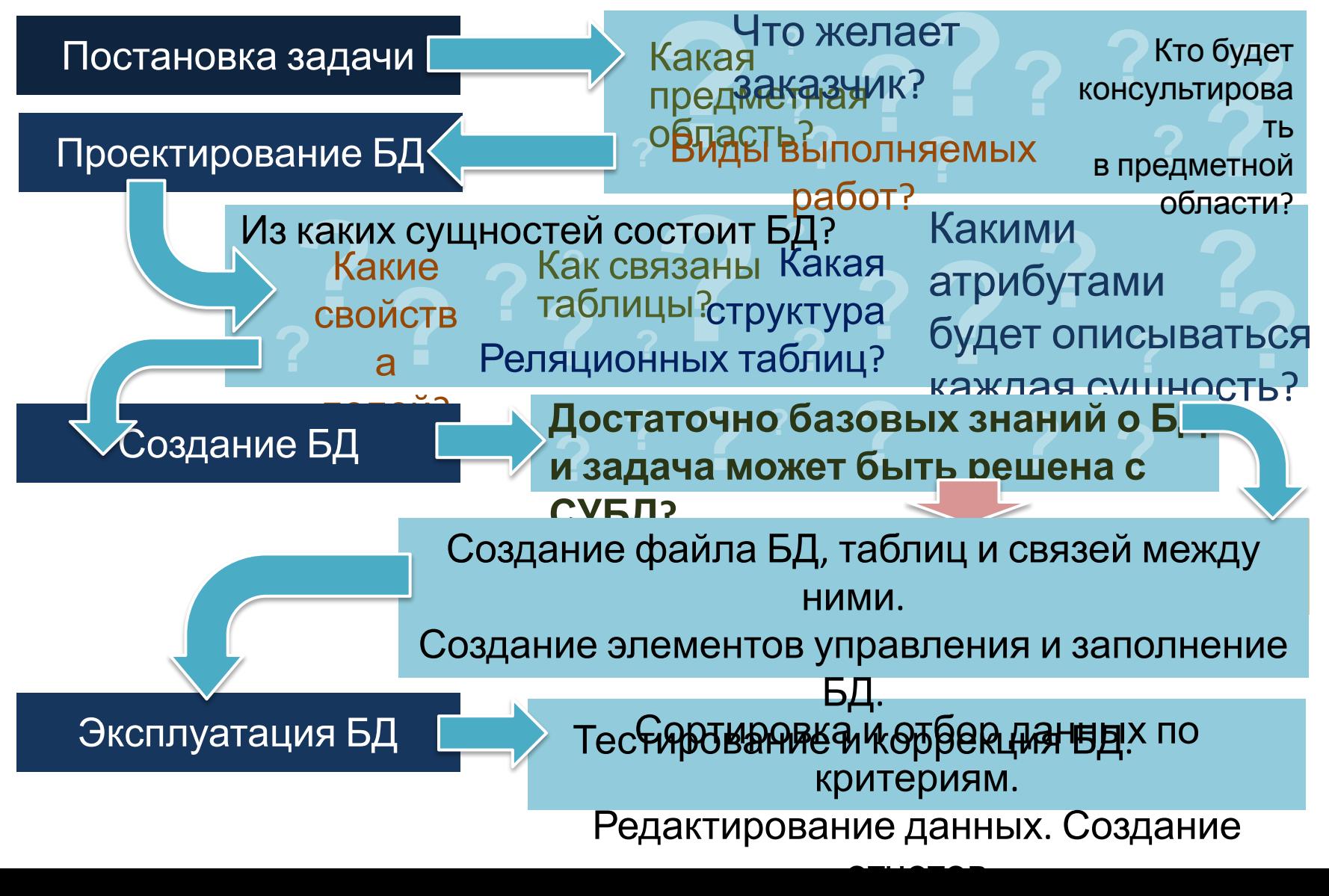

# **СУБД и их классификация**

При проектировании БД, больших по объёму и ориентированных на разные группы пользователей, выделяют три уровня представления данных.

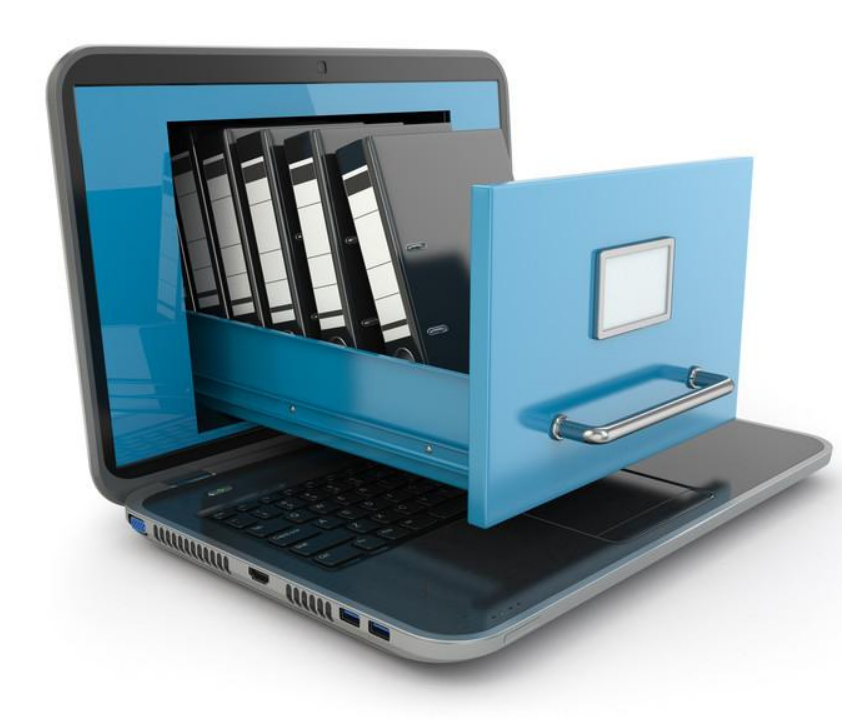

Модель «сущность–связь» следует рассматривать как **концептуальный** уровень представления данных. **Внешний** (пользовательский) уровень предусматривает представление данных в виде, требуемом конкретному пользователю БД.

**Внутренний** (физический) уровень представления данных определяет особенности хранения данных, методов доступа к ним.

# СУБД и их классификация

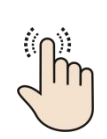

Для расшифровки значений всех встречающихся терминов кликнуть мышкой по термину. Клик мышкой по соответствующему цветному квадратику добавляет подписи на коробки.

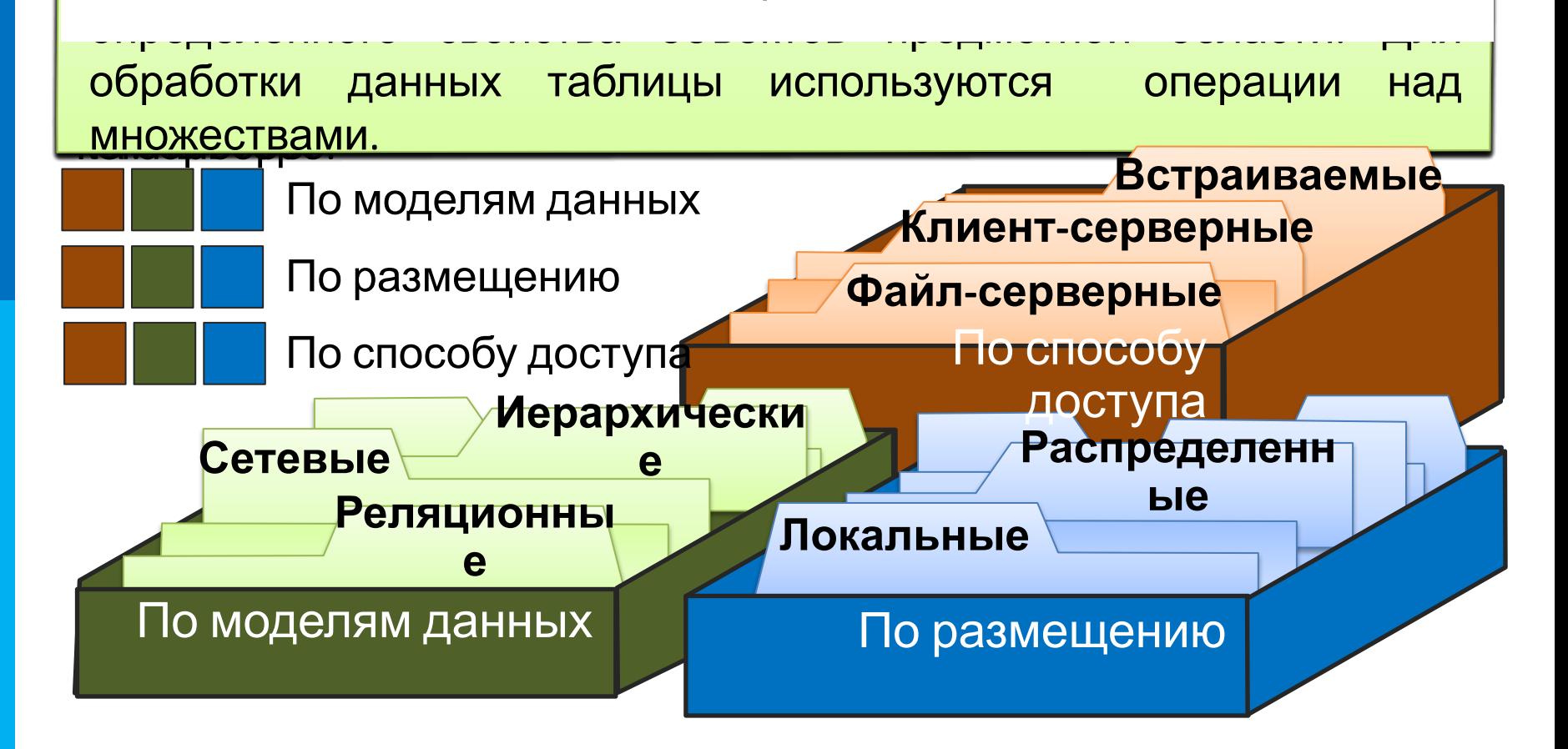

## СУБД и их классификация

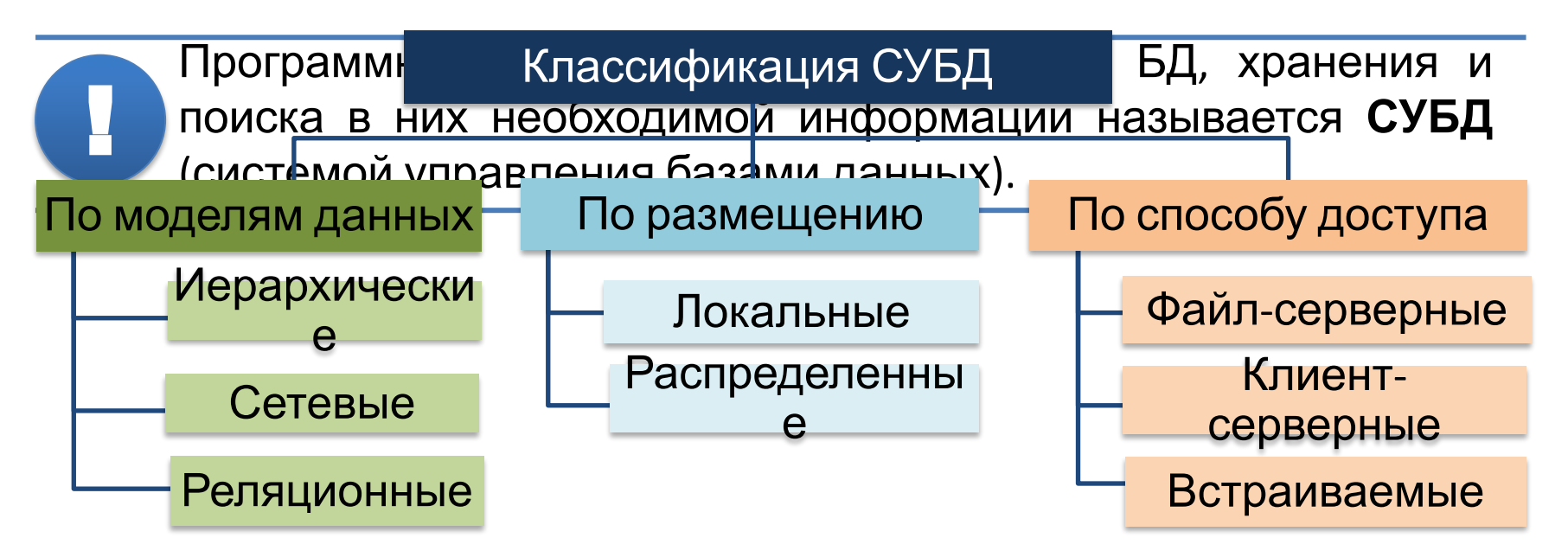

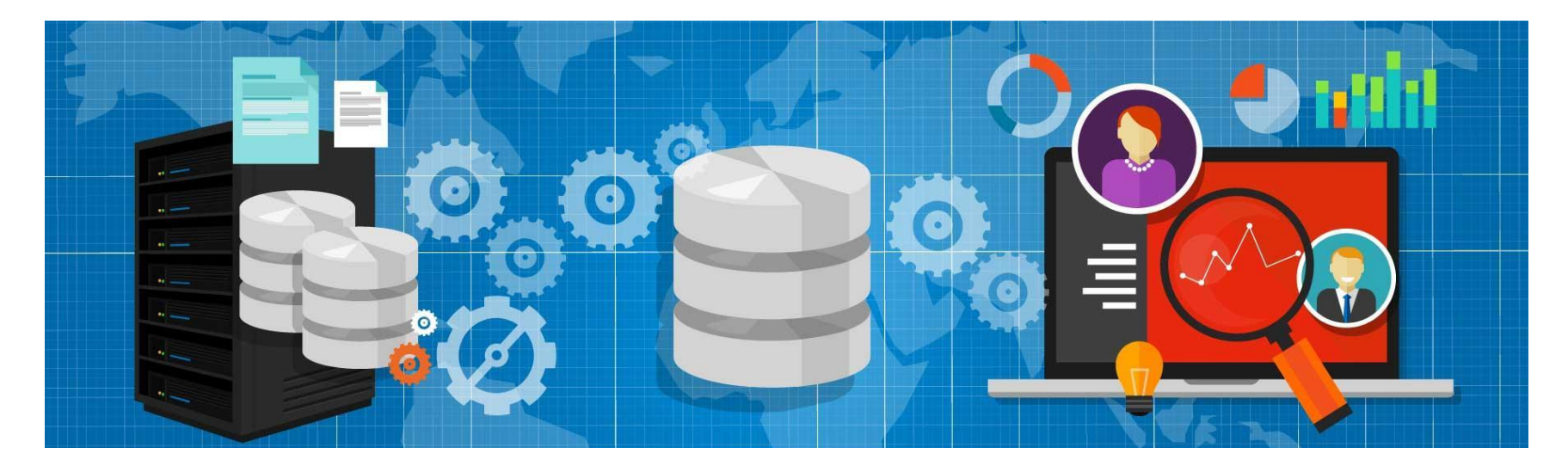

# Работа в программной среде СУБД

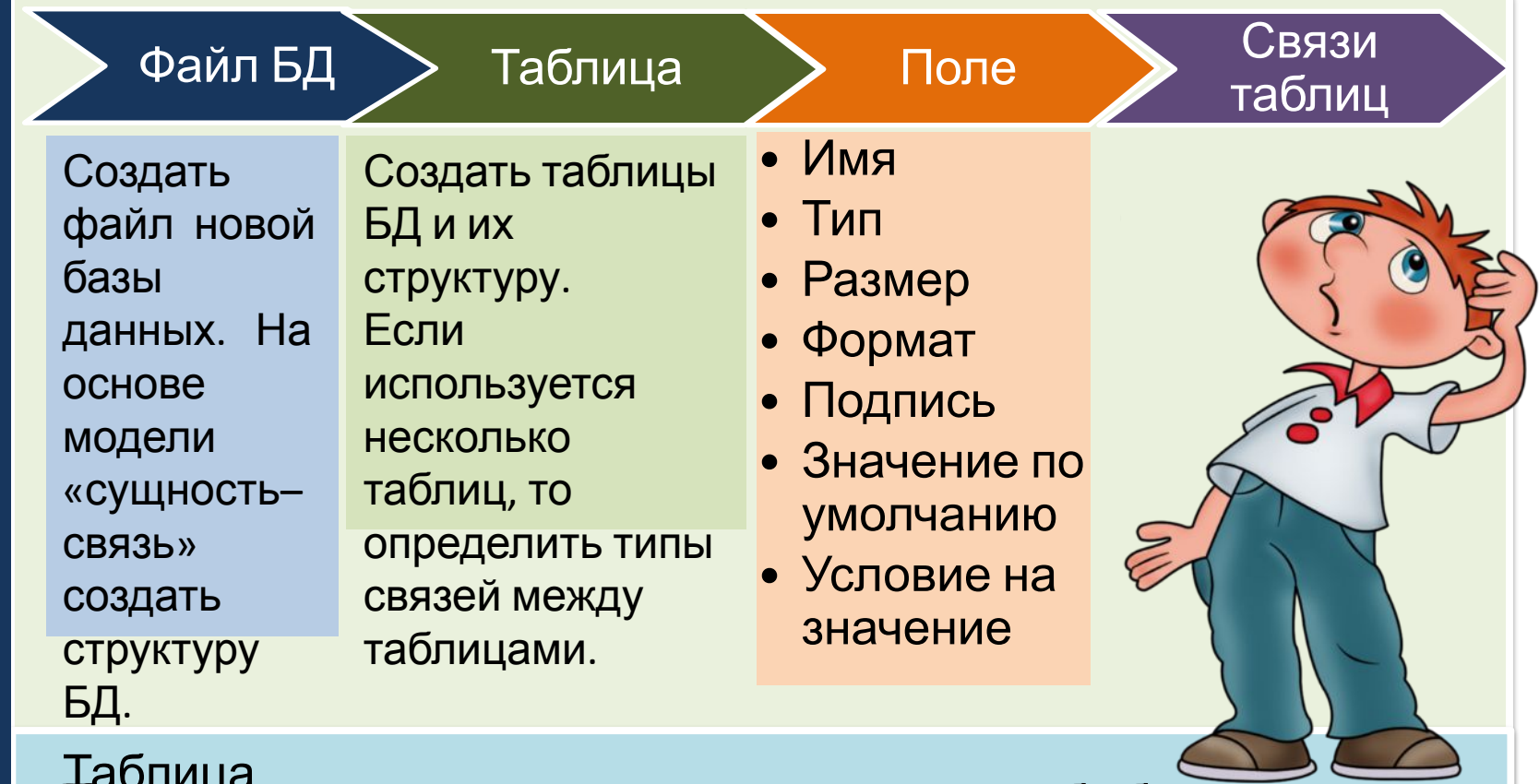

SOPYHEES. **BENERIK JACC**  $5.74$ **БЕРШИНЕННЯ ВХИГАЛЬНОГИЯ ПОРИЙ ВАРШИНЕННОГИ СЛЕДПОЛОГИЯ ПОРИЙ ДАРКИ.**<br>51290 ГСВЕТЛОВ ГВАЛЕРИЙ АНДРЕЕВИЧ 1.<br>больвиется Имя поля) Ί1A

Создание БД

#### **Основные типы данных**

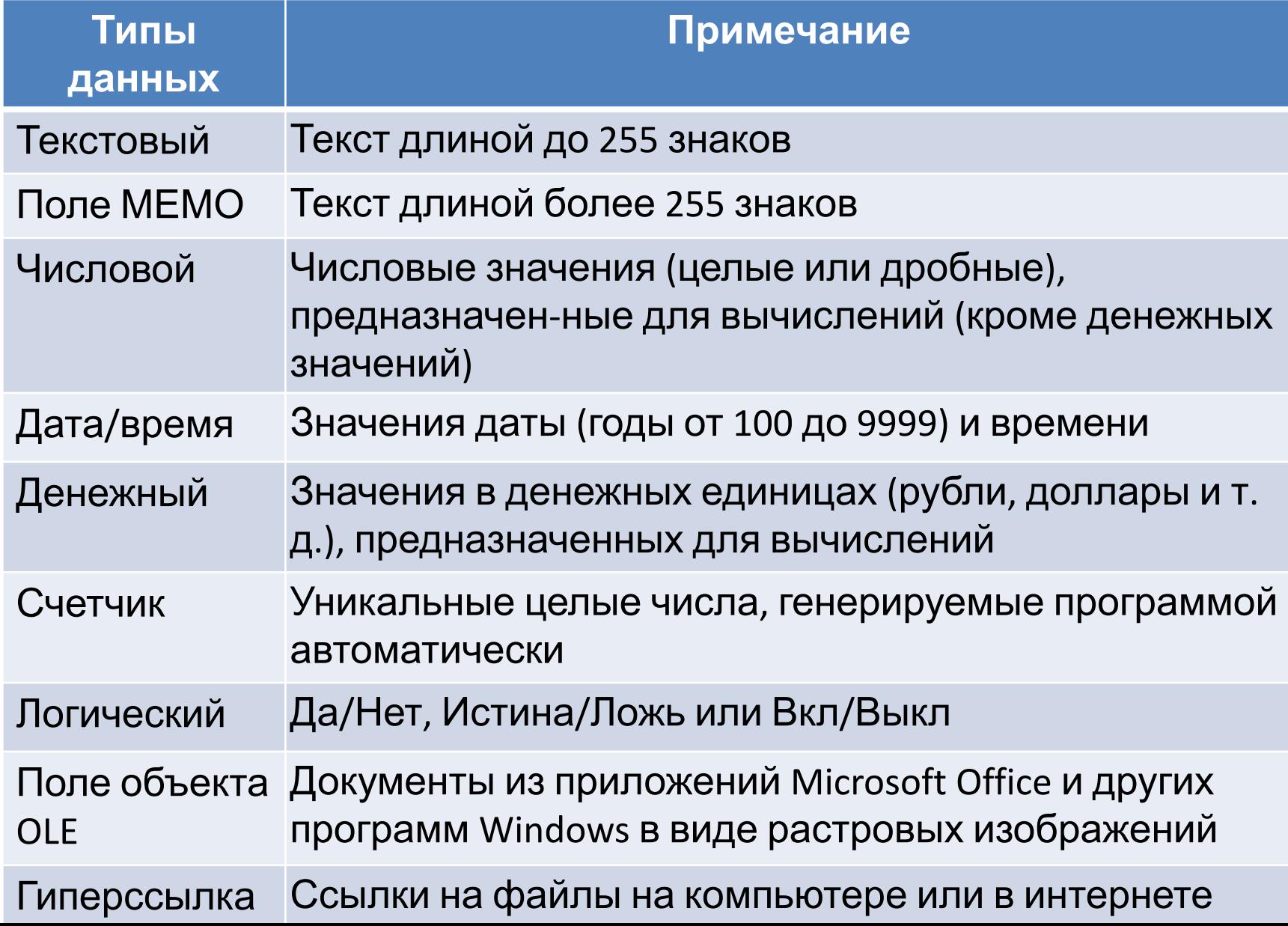

# **Работа в программной среде СУБД**

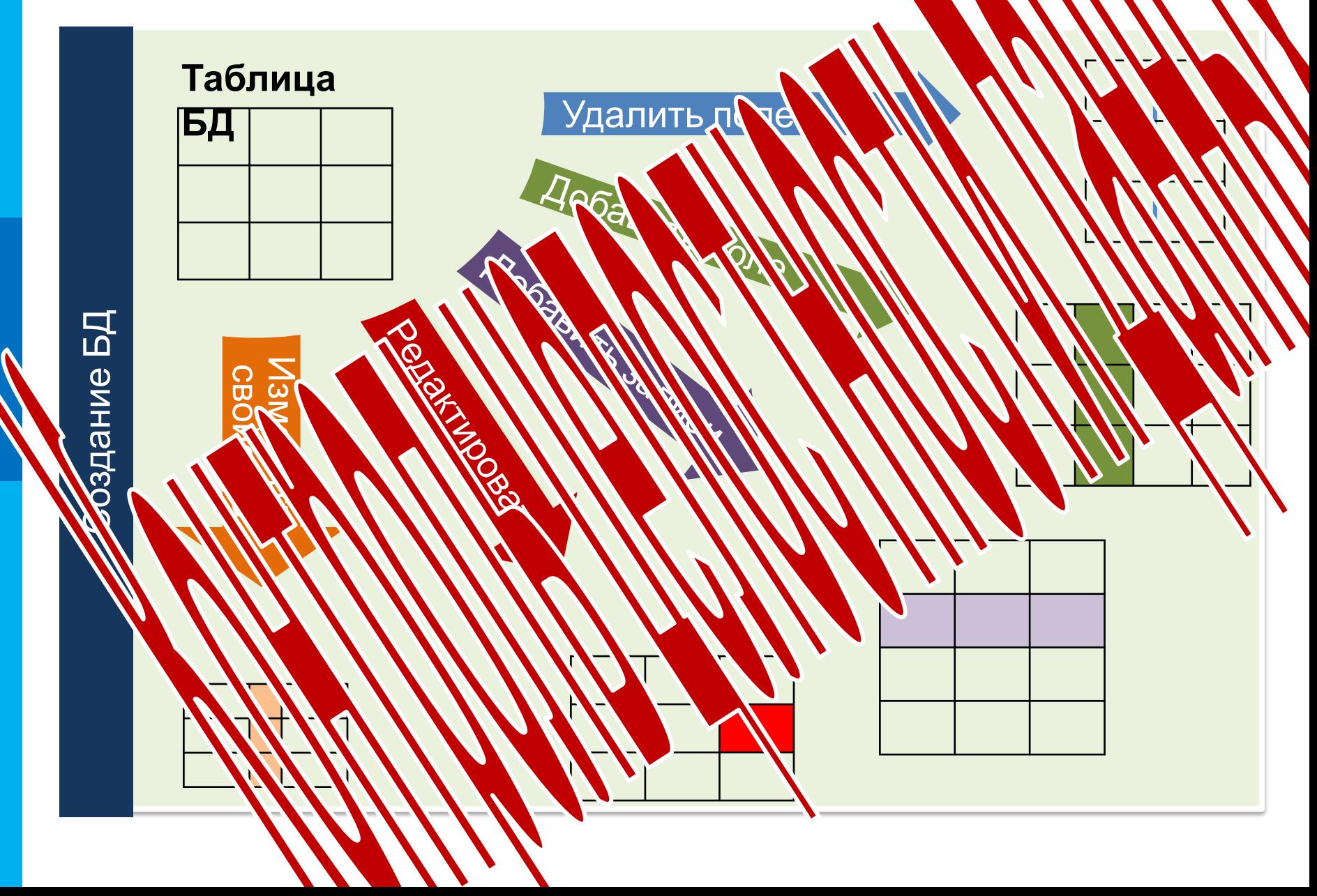

# **Работа в программной среде СУБД**

!

**Формы** – это вспомогательные объекты БД, обеспечивающие удобный для пользователя интерфейс при вводе, просмотре или редактировании данных в БД.

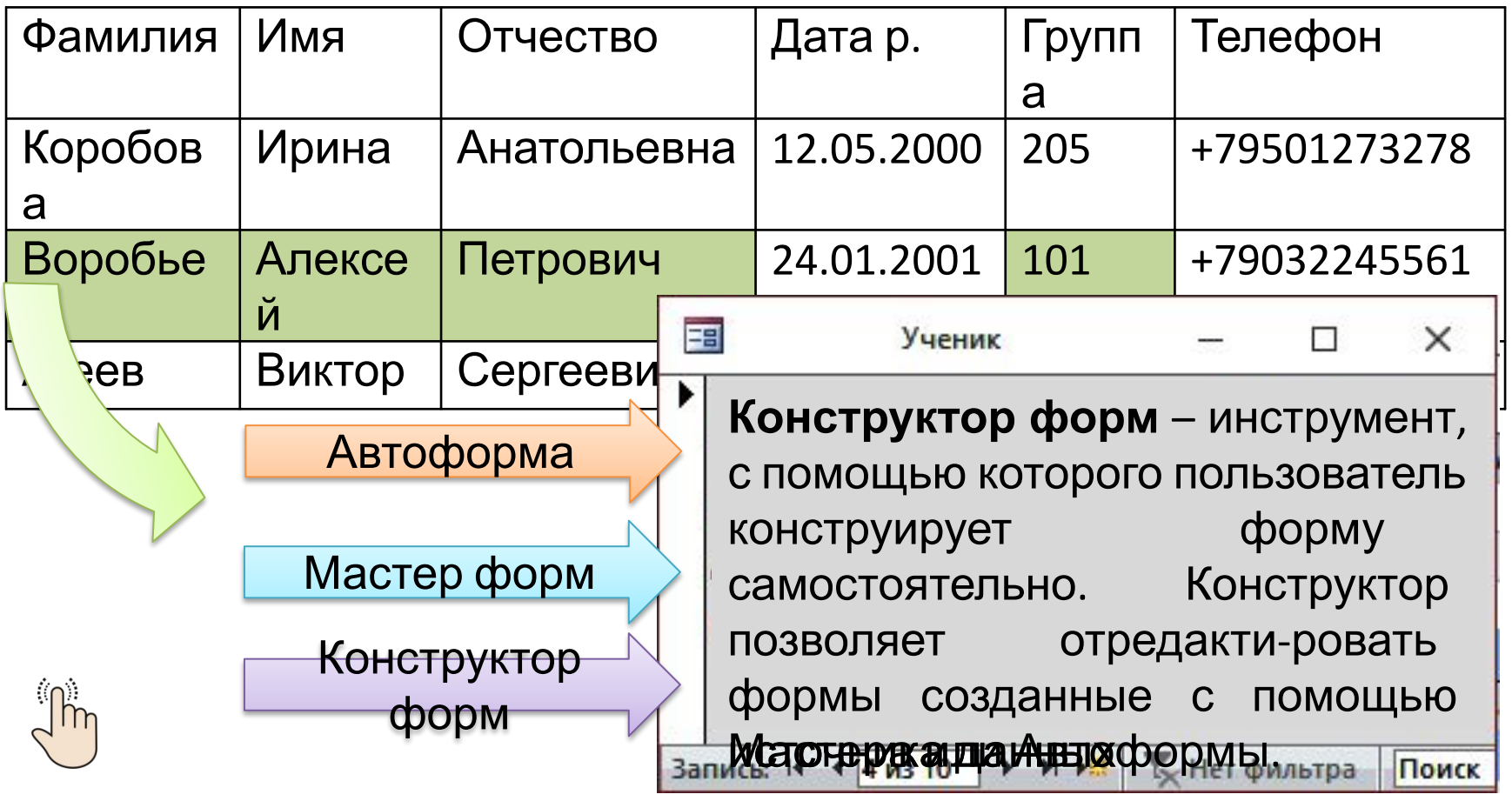

#### **Манипулирование данными в базе**

#### **данных**

Действия, выполняемые над данными, хранящимися <sup>в</sup> БД, ! называются **манипулированием данных**.

Над данными, хранящимися в БД, могут выполняться действия:

- сортировка данных
- обновление, удаление и добавление данных
- выборка данных по некоторым условиям

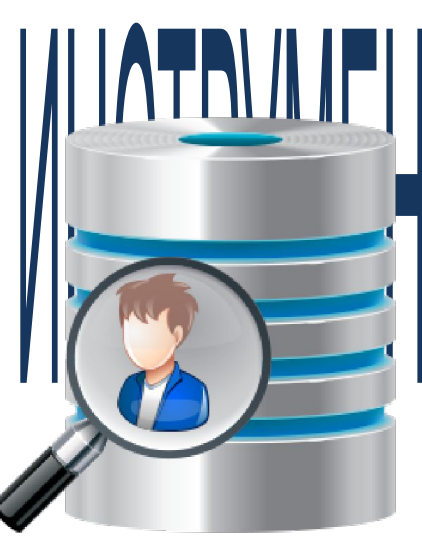

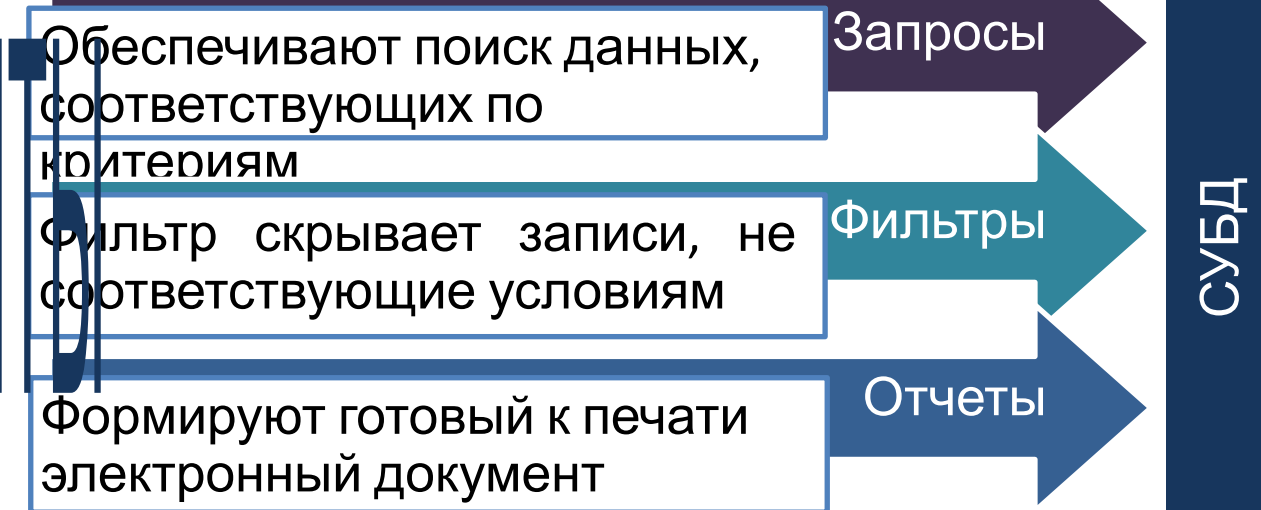

#### **Самое главное**

Разработка баз данных выполняется с использованием компьютера. Этапы разработки БД: 1) постановка задачи; 2) проектирование БД; 3) создание БД; 4) эксплуатация созданной БД. Системы управления базами данных (СУБД) классифицируют: по моделям (иерархические, сетевые, реляционные и др.), по размещению (локальные, распределённые), по способу доступа (файл-серверные, клиент-серверные, встраиваемые).

Работа в СУБД начинается с того, что создаётся файл новой БД. Далее, на основе модели «сущность–связь», создаётся структура БД, определяемая: 1) количеством таблиц БД и их структурой; 2) типами связей между объектами таблиц, если используется несколько таблиц;

3) видами и количеством форм, запросов, отчётов. Структура таблицы определяется набором и свойствами полей, перечнем её ключевых полей. Связь «1:1» осуществляется через общий первичный ключ. Связь «1:М» — через первичный ключ в одной таблице и соответствующее поле, называемое внешним ключом, в гой таблице.

#### **Самое главное**

СУБД обеспечивает автоматический контроль согласованности взаимосвязанных данных в разных таблицах. Целостность данных — одно из важнейших свойств БД.

Формы – объекты БД, обеспечивающие удобный интерфейс при вводе, просмотре или редактировании данных в БД. Над данными, хранящимися в БД, выполняются действия: сортировка данных; обновление, удаление и добавление данных; выборка данных по некоторым условиям (фильтр).

Запросы обеспечивают поиск данных по критериям, выполнение операций над данными и сохранение результатов.

Отчёты предназначены для вывода данных на экран или на принтер. В них предусмотрены специальные элементы оформления, характерные для печатных документов, а также средства обобщения, сортировки и группировки данных, выполнения расчётов.

#### **Информационные источники**

- http://blog.caspio.com/wp-content/uploads/AdobeStock\_88926135h.jpg
- http://52mayachok.68edu.ru/wp-content/uploads/2014/09/canstockphoto17043750.jpg
- https://alfasah.com/assets/images/user-database-icon-search-600x600-13.png
- http://dddeti.ru/sites/default/files/styles/large/public/zadumajjsya.jpg?itok=Pqb0AUeP